# **Assignment 5**

anonymous

### **1 General information**

## **2 Generalized linear model: Bioassay model with Metropolis algorithm**

#### **2.1 (a)**

Write your answers/code here!

```
# Useful functions: runif, rnorm
# bioassaylp, dmvnorm (from aaltobda)
data("bioassay")
# Start by implementing a function called `density_ratio` to
# compute the density ratio function, $r$ in Eq. (11.1) in BDA3:
density_ratio <- function(alpha_propose, alpha_previous, beta_propose, beta_previous, x, y, n){
    # Do computation here, and return as below.
    # Below are the correct return values for two different calls of this function:
    # alpha_propose = 1.89, alpha_previous = 0.374,
    # beta_propose = 24.76, beta_previous = 20.04,
    # x = bioassay$x, y = bioassay$y, n = bioassay$n
    1.305179
    # alpha_propose = 0.374, alpha_previous = 1.89,
    # beta_propose = 20.04, beta_previous = 24.76,
    # x = bioassay$x, y = bioassay$y, n = bioassay$n
    0.7661784
}
# Then implement a function called `metropolis_bioassay()` which
# implements the Metropolis algorithm using the `density_ratio()`:
metropolis_bioassay <- function(alpha_initial, beta_initial, alpha_sigma, beta_sigma, no_draws, x, y
    # Do computation here, and return as below.
    # Below are "wrong" values (unlikely to actually occur)
    # in the "correct" format (such that they work with the plotting functions further down).
    data.frame(
        alpha=c(alpha_initial, alpha_initial+alpha_sigma, alpha_initial-alpha_sigma),
        beta=c(beta_initial, beta_initial+beta_sigma, beta_initial-beta_sigma)
    )
```

```
}
df = metropolis_bioassay(0, 0, 1, 1, 1000, bioassay$x, bioassay$y, bioassay$n)
```
#### **2.2 (b)**

Write your answers/code here!

Have a look at bayesplot [trace plot examples](http://mc-stan.org/bayesplot/reference/MCMC-traces.html#examples) and tune your plot if wanted/needed. Don't forget to include a title/caption/description.

**The below example plot only includes a single chain, but your report should include a plot with multiple chains overlayed!**

```
# Useful functions: mcmc_trace (from bayesplot)
mcmc_trace(df, pars=c("alpha", "beta"))
```
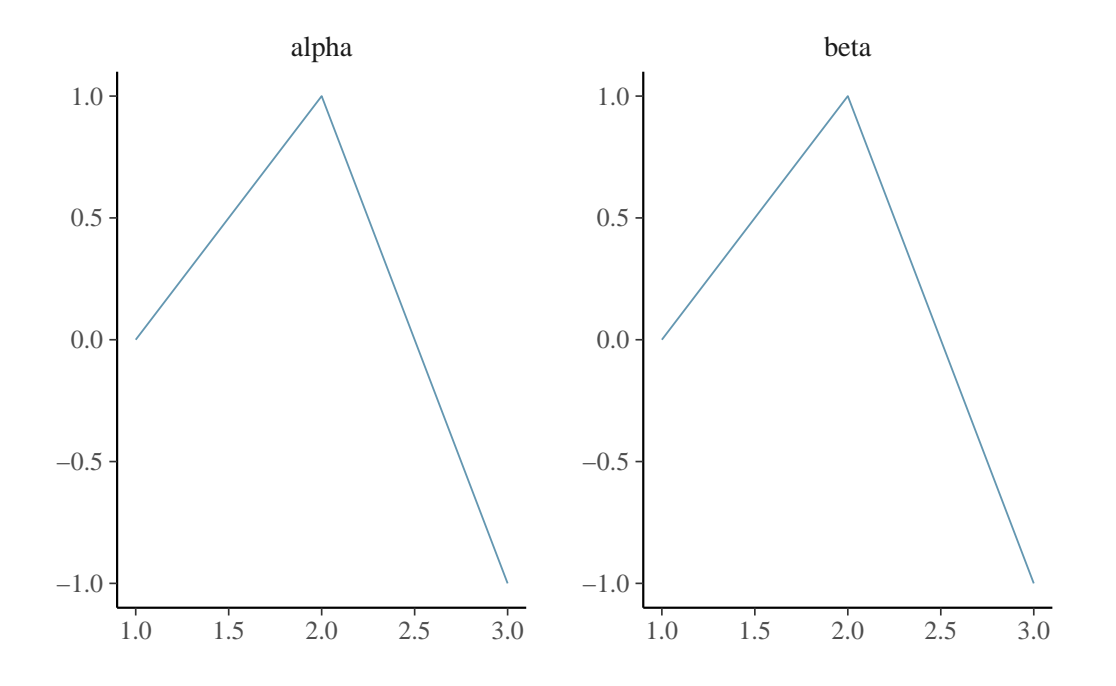

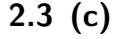

Write your answers/code here!

# Useful functions: rhat\_basic (from posterior)

#### **2.4 (c)**

Write your answers/code here!

Have a look at bayesplot [scatter plot examples](https://mc-stan.org/bayesplot/reference/MCMC-scatterplots.html#examples) and tune your plot if wanted/needed. Don't forget to include a title/caption/description.

# Useful functions: mcmc\_scatter (from bayesplot) mcmc\_scatter(df, pars=c("alpha", "beta"))

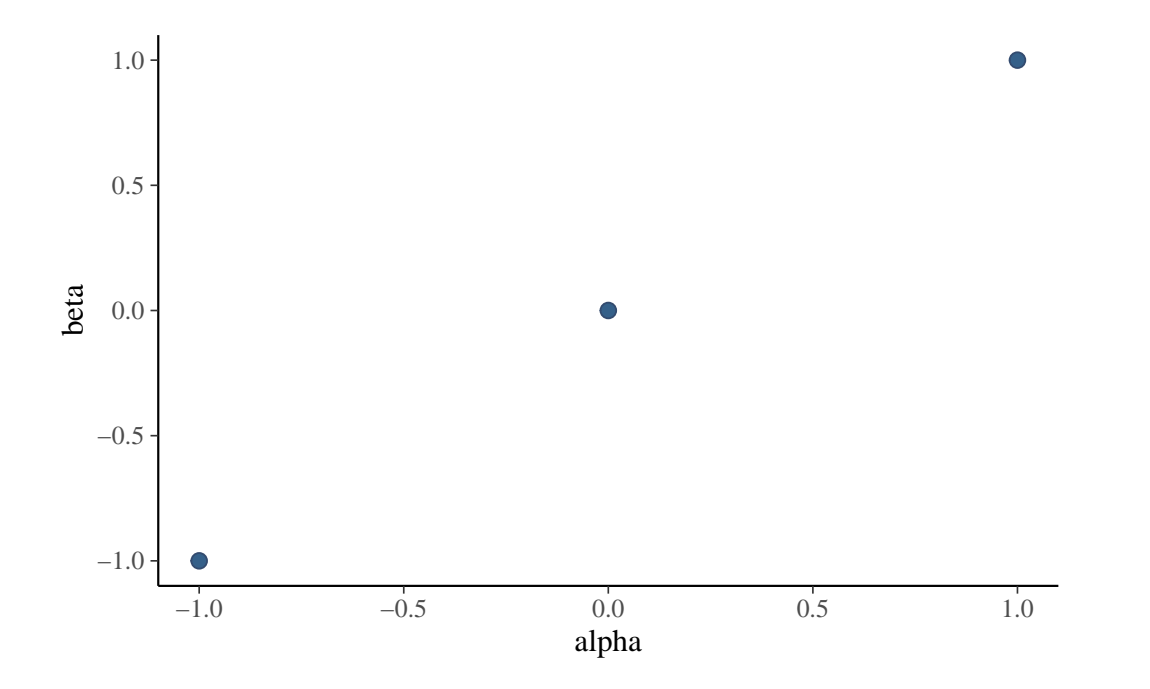